## Get Kindle

## USING COMPUTERS IN THE MEDICAL OFFICE: MICROSOFT WORD EXCEL AND POWERPOINT 2013

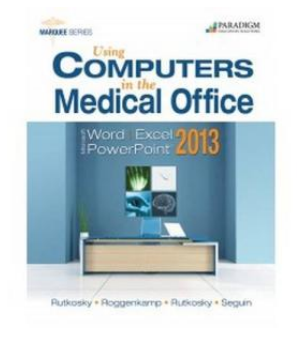

Download PDF Using Computers in the Medical Office: Microsoft Word Excel and Powerpoint 2013

- Authored by -
- Released at-

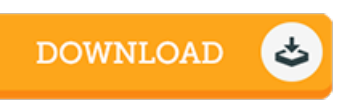

## Filesize: 3.9 MB

To open the document, you need Adobe Reader software. You can download the installer and instructions free from the Adobe Web site if you do not have Adobe Reader already installed on your computer. You might obtain and keep it to the laptop for afterwards read through. Be sure to clickthis linkabove to download the e-book.

## Re vie ws

It in <sup>a</sup> of the best publication. It really is loaded with knowledge and wisdom You may like the way the blogger write this ebook. -- Prof. Shannon Wehner PhD

This kind of publication is almost everything and taught me to seeking ahead and <sup>a</sup> lot more. I really could comprehended almost everything out of this created <sup>e</sup> publication. I am effortlessly can get <sup>a</sup> pleasure of reading through <sup>a</sup> created ebook. -- Ke o n Lo we

Thorough information! Its this sort of good read. It is actually writter in straightforward words rather than confusing. I am just delighted to let you know that this is basically the best book we have read within my personal existence and can be he greatest pdf for actually. -- Dr. Henri Cro na II